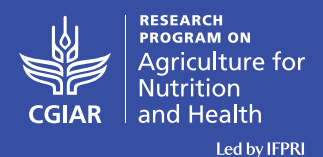

# KI3 Tools Map: A Case Study of Implementation Tools

#### **1. Background**

The Knowledge for Implementation and Impact Initiative (KI3) was launched at the end of 2016 through a collaboration among the SUN Movement Secretariat (SMS), the International Food Policy Research Institute (IFPRI) and the Society for Implementation Science in Nutrition (SISN). The overall aim of this initiative was to strengthen the availability, access and utilization of implementation knowledge to accelerate progress in scaling up implementation and impact on nutrition.

Recognizing that a great deal is already known about how nutrition interventions can best be implemented, but that this information may not be readily accessible and used, KI3 researchers' initial aim was to assess what type of knowledge already exists. What existing tools, for example, can professionals draw from as they design programmes or evaluate the quality of their programming?

Feedback was collected at the SUN Global Gathering on how program designers and implementers prefer to access knowledge on multi-sectoral nutrition actions. It was found that implementers need assistance and practical, curated, and hands-on implementation knowledge that is specific to their country, accounting for different social, political, and economic realities.

In response, KI3 systematically mapped the organizations and initiatives that already provide knowledge and tools on implementation for nutrition actions, the first exercise of its kind. The exercise, referred to as the systematic map, yielded 50 implementation knowledge providers, very few of which were physically based in low- and middle-income countries. Bangladesh and Ethiopia were the most highly served countries, and experiential knowledge products (i.e. case studies and narratives) were the most common type of resource provided. The database, whilst providing a wealth of knowledge was not structured in a user-friendly format. Our aim was to design an interactive, user friendly, and visually engaging online tools map which is practical and useful for the intended users, allowing program/policy designers and implementers to search and browse through the available tools.

#### **2. Case study: Map of Implementation Tools**

#### **2.1 Objectives**

The aim of this case study was to pilot an approach to test the usefulness of the data within the systematic map and make it more accessible. This pilot would then be the basis for interested parties to build upon if further funding could be made available.

#### **2.2 Approach to the development of the Tools Map**

The systematic map was an exercise to identify clusters of data on planned and operational global entities focusing on implementation knowledge in the nutrition field. The aim was to systematically identify and map entities of implementation knowledge at the global, regional, national, and/or subnational levels in the nutrition field. The mapping based the inclusion and exclusion criteria on the [SISN integrative framework](https://www.implementnutrition.org/sisn-framework/) for implementation science in nutrition. The result was [a database of](https://a4nh.cgiar.org/our-research/flagship-4/)  [entities](https://a4nh.cgiar.org/our-research/flagship-4/) who provide knowledge within the implementation science field.

Using the systematic map, we aimed to design an interactive, user friendly, and visually engaging online tools map. We therefore approached the design from a user centred perspective. We used data from the participant feedback from the Global Gathering and follow-up interviews with key stakeholders from the wider KI3 team and colleagues at SUN to develop user personas to understand the expected needs and behaviours of potential users. Personas are short profiles of fictional but realistic individuals that describe distinct groups of users and stakeholders. They are useful for thinking about how the user might interact with the Tools Map, their user journey, and therefore inform the development of options for the structure and design of the Tools Map with the intention of maximising its usefulness to these user groups.

#### *Identification of tools*

We identified the tools provided (developed or hosted) by each of the entities in the systematic map. In total, 60 tools were identified, and a coding process was applied to generate the topic areas. This coding process was data driven, with each tool being coded and a grouping exercise applied. This process generated 6 topic areas: costing, dietary intake, food security, governance, maternal nutrition and data collection / surveys. These topic areas are not exhaustive but include all the tools identified within the systematic map and can be added to should the Tools Map be updated or further expanded.

#### **2.3 Development of the Tools Map**

After consideration of different formats for the tools map, a web-based [data visualization](https://en.wikipedia.org/wiki/Data_visualization) tool called [kumu](https://kumu.io/) was chosen. This tool allowed us to map all the tools within their topic categories, capture the information about each tool, and show the links between the tools and different topic areas. The tools map can be found [here.](https://kumu.io/idsuk/implementation-science-tools#toolkit)

#### *How to use the Tools Map*

The map is structured around categories within nutrition programming, for example: dietary intake, maternal nutrition, costing etc., allowing the user to easily browse by their category of interest. In addition, the formative work highlighted the need for country specific knowledge where possible and so the map is also browsable by country and region (fig 1.).

#### *Figure 1. Tools map*

#### $\equiv$  KI3 Tools Matrix  $\sim$  Default view  $\sim$

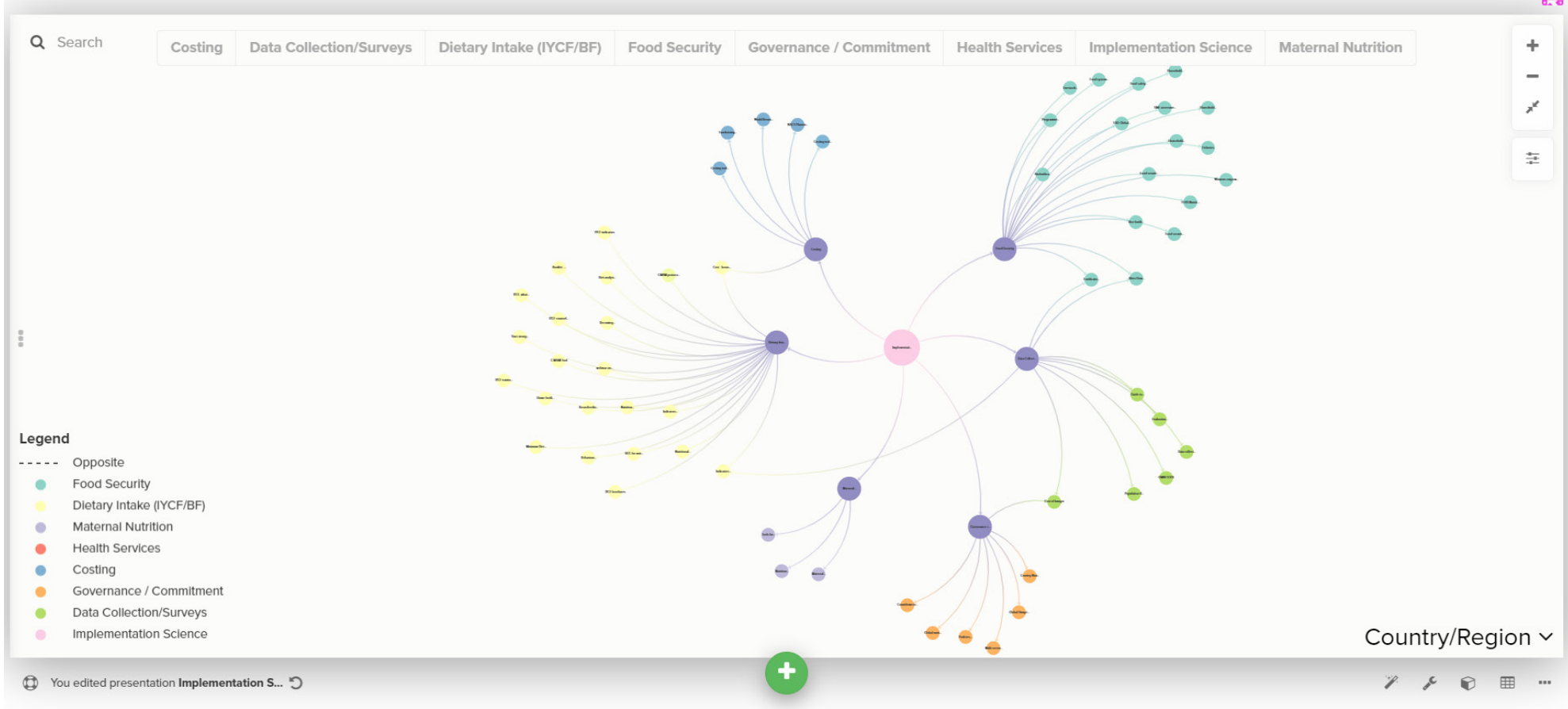

JESSJESS7

For example, if a practitioner based in West Africa was planning a programme around improved IYCF practices they could use the map to search for existing tools in this area. On selecting the 'Dietary Intake (IYCF /BF)' topic button located at the top of the map (see fig 2), the following tools are shown:

- IYCF training manuals
- Booklet Breastfeeding and complementary feeding for infant and young child
- Start strong for a better future posters
- What works in infant and young child feeding
- Home fortification
- C-MAMI Tool
- IYCF brochures
- Indicators for assessing IYCF practices
- Nutrition assessment
- IYCF indicators
- Indicators for Assessing Infant and Young Child Feeding Practices
- Breastfeeding scorecard
- Becoming Breastfeeding Friendly Index
- IYCF counselling cards
- Cost breastfeeding
- webinar on BCC for nutrition
- BCC for nutrition

#### *Figure 2. Selecting the 'Dietary Intake' topic*

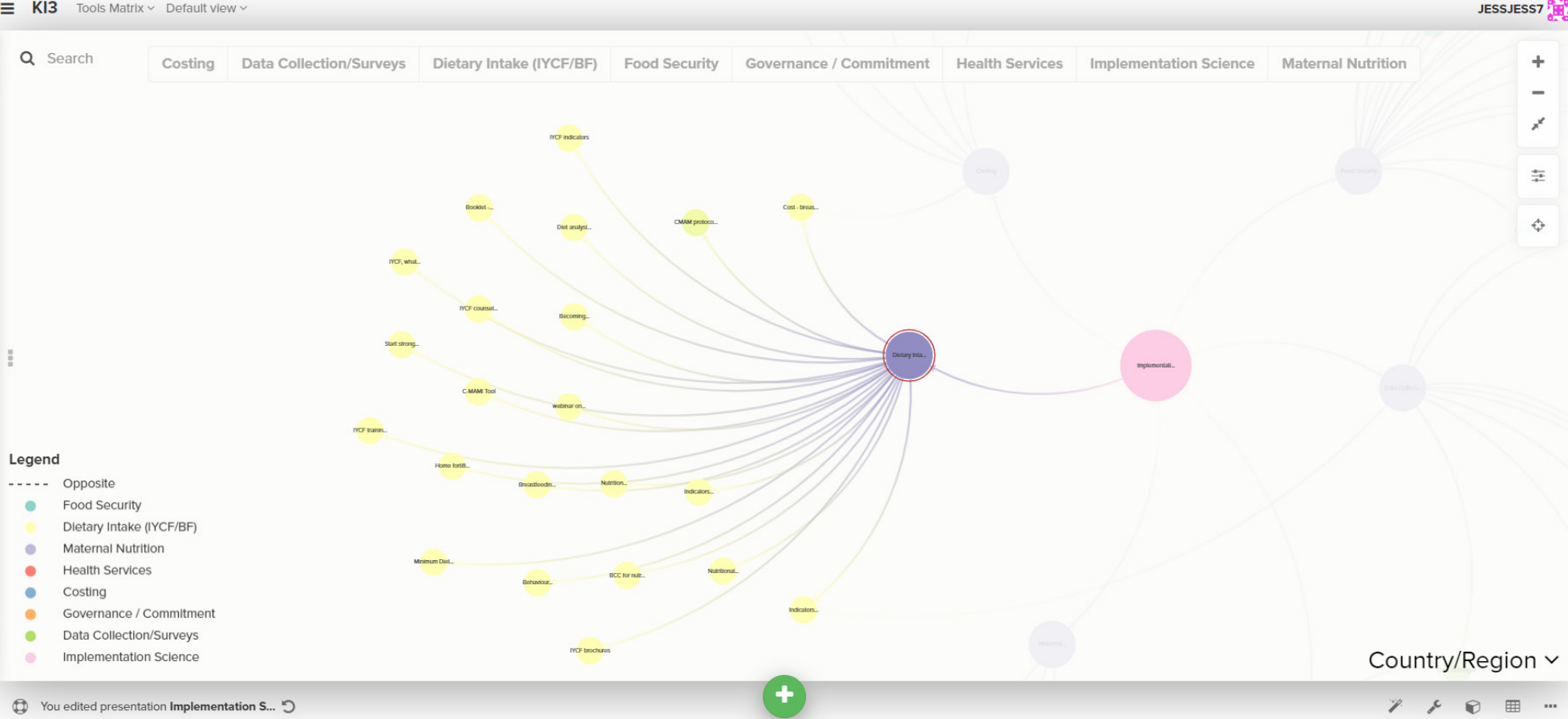

 $\equiv$  KI3 Tools Matrix  $\vee$  Default view  $\vee$ 

Within this collection of tools, the practitioner may then select a tool by clicking on the node, for example, *'IYCF counselling cards.'* This will bring up the information about that tool (see figure 3), including a short summary of the tool, it's geographical relevance, the phase of implementation it relates to, and a url link which will take the user to the tool itself.

#### *Figure 3. Selecting a tool*

 $\equiv$  KI3 Tools Matrix  $\sim$  Default view  $\sim$ 

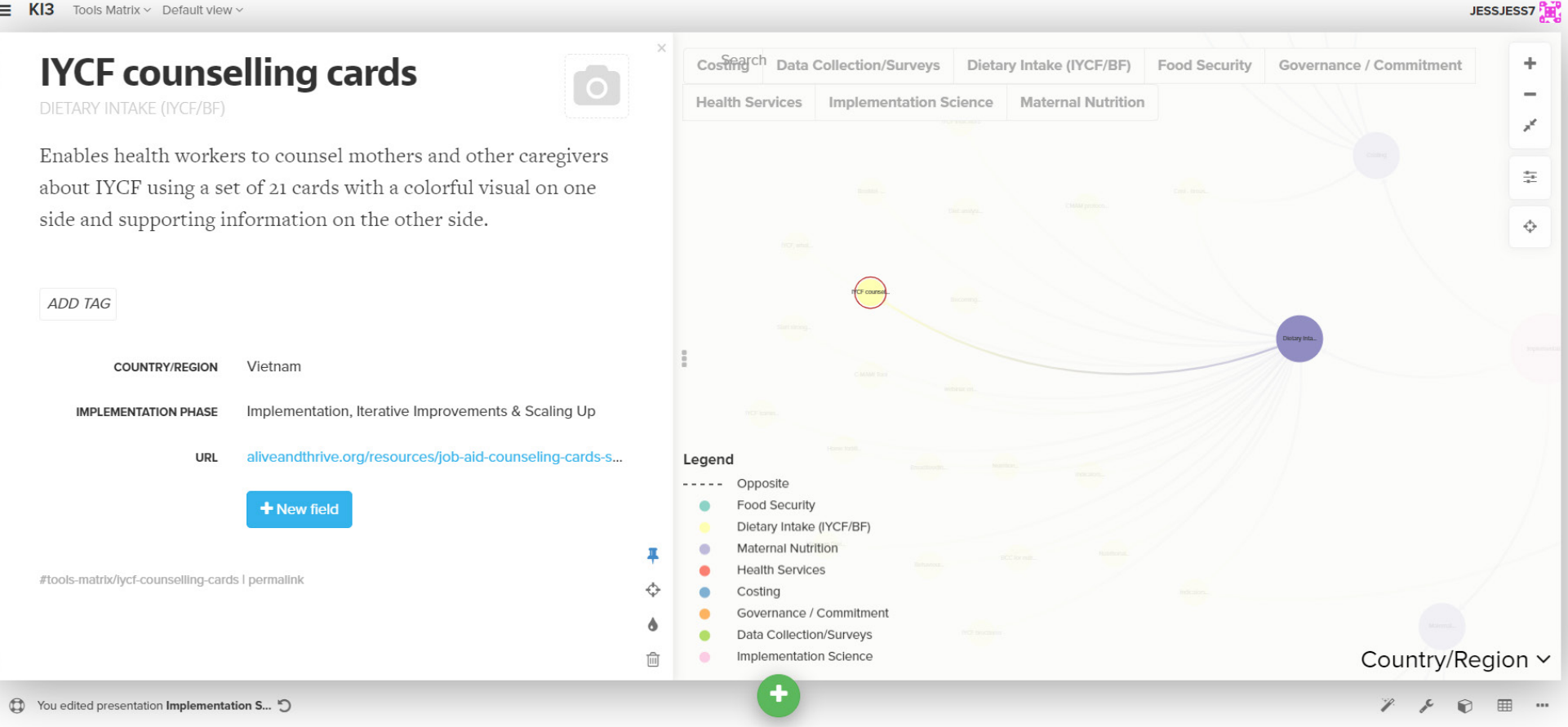

#### **3.3 User Testing of the Tools Map**

A user testing phase was completed as part of the Tools Map development. The testing involved a group of users exploring the Tools Map and completing some tasks designed to test whether users can easily navigate to the sections they require. The user testing was completed by colleagues from the project team and the partners including the Larsson-Rosenquist Foundation, Transform Nutrition West Africa, and SISN.

The feedback was very positive. Users found it simple to navigate to a specific topic area and to then choose a tool. The option to filter by country/region was also highlighted as a benefit. The testing feedback was also useful in refining the Tools Map and incorporating more detail on the landing page on how to navigate the map.

A suggestion to group the categories around outcomes, programme design, and/or enabling environments arose. This additional layer of classification could be useful as the tools map grows to allow users to browse by overarching topic.

## **3.4 Uptake of the Tools Map: Engagement with Partners**

Throughout the lifecycle of the project, the team have been engaging with partners, sharing knowledge. Some key engagements to note are:

#### *The SISN knowledge Hub*

SISN's [Knowledge Hub](https://www.implementnutrition.org/knowledge/) is a search facility designed to help users find key resources on implementation science in nutrition. This includes a wide range of materials from journal articles, papers, case studies, reports and presentations. Through links with SISN we explored the feasibility of hosting the tools on the knowledge hub repository, thereby increasing their searchability. The tools identified for the map have been classified according to the SISN framework by implementation phase. This classification system allowed for the tools to be easily incorporated into the knowledge hub. The tools were added to the hub in January 2020.

## *Transform Nutrition West Africa*

Within this project IYCF has been identified as a key priority by regional partners. Country representatives were involved in the user testing and the map will be used to inform a case study in Nigeria on breastfeeding, as it allows to easily identify all IYCF tools that are out there.

## *Larsson-Rosenquist Foundation*

Engagements are ongoing with the Larsson-Rosenquist Foundation who have requested to evaluate whether or not this map could be further fine-tuned and/or integrated into their evidence-based resource for breastfeeding intelligence, i.e. [LactaHub,](http://lactahub.org/) which is coming soon.

## **3. Recommendations and conclusion**

The systematic mapping exercise and tools map provide the first step in identifying and presenting the tools available to support implementers and planners working in nutrition. However, the work so far provides only a sample of the tools available within implementation science for nutrition. It is our vision that this initial mapping be further developed and updated to become more comprehensive, including tools from all regions.

To this end, there are some recommendations for consideration for the development of the map.

- Classification system
	- o As more tools are identified, it may be helpful to re-classify the categories. One suggestion was to structure the taxonomy around nutrition outcomes, assessment tools and the enabling environment.
- Filtering by category
	- $\circ$  As the map grows, it would become increasingly complex and more difficult to navigate. A possible solution would be to filter the view by category, allowing the user to more clearly see the tools presented within that category.
- Regular updates
	- $\circ$  For the map to be as useful as possible, it would need to be regularly updated with new tools. This could either be by organisations developing the tools or by a hosting organisation conducting regular searches for new tools.

The reception that this mapping has received by those with whom it has been shared to date has been extremely positive. The map responds to a clearly articulated need by those working in country on implementation within nutrition.

It is our hope that this map be taken forward and funded for further development and hosting to strengthen the availability, access and utilization of implementation knowledge to accelerate progress in scaling up implementation and impact on nutrition.

The KI3 project was funded by the German Federal Ministry for Economic Cooperation and Development (BMZ). The case study on the Tools Map was supported by Transform Nutrition West Africa, a regional platform to enable effective policy and programmatic action on nutrition funded by the Bill & Melinda Gates Foundation and led by the International Food Policy Research Institute.

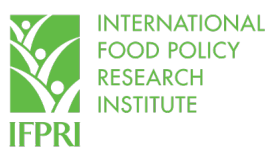

THE SOCIETY FOR IMPLEMENTATION **SCIENCE IN NUTRITION Connecting Knowledge with Action for Impact** 

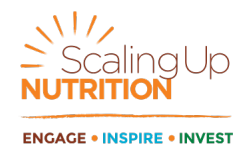

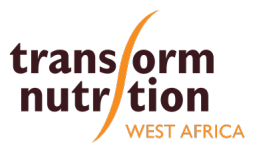

# **INTERNATIONAL FOOD POLICY RESEARCH INSTITUTE**

*A world free of hunger and malnutrition*

#### **IFPRI is a CGIAR Research Center**

1201 Eye Street, NW, Washington, DC 20005 USA | T. +1-202-862-5600 F. +1-202-862-5606 | Email[: ifpri@cgiar.org](mailto:ifpri@cgiar.org) | [www.ifpri.org](http://www.ifpri.org/) | [www.ifpri.info](http://www.ifpri.info/)

© 2020 International Food Policy Research Institute (IFPRI). All rights reserved. Contac[t ifpri-copyright@cgiar.org](mailto:ifpri-copyright@cgiar.org) for permission to republish.

#### **VISIT A4NH ONLINE TWITTER** [www.a4nh.cgiar.org](http://www.a4nh.cgiar.org/) [@A4NH\\_CGIAR](https://twitter.com/A4NH_CGIAR)

**CONTACT A4NH** John McDermott *A4NH Director* [j.mcdermott@cgiar.org](mailto:j.mcdermott%40cgiar.org?subject=)

Roosmarijn Verstraeten **Research Coordinate** *Transform Nutrition West Africa* [r.verstraeten@cgiar.org](mailto:r.verstraeten@cgiar.org)